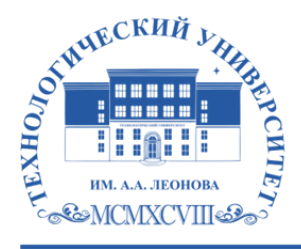

Федеральное государственное бюджетное образовательное учреждение высшего образования «ТЕХНОЛОГИЧЕСКИЙ УНИВЕРСИТЕТ ИМЕНИ ДВАЖДЫ ГЕРОЯ СОВЕТСКОГО СОЮЗА, ЛЕТЧИКА-КОСМОНАВТА А.А. ЛЕОНОВА»

> **«УТВЕРЖДАЮ» И.о. проректора \_\_\_\_\_\_\_\_\_ А.В. Троицкий <u>«** $\rightarrow$  **2023** г.</u>

### *ИНСТИТУТ РАКЕТНО-КОСМИЧЕСКОЙ ТЕХНИКИ И ТЕХНОЛОГИИ МАШИНОСТРОЕНИЯ*

# *КАФЕДРА УПРАВЛЕНИЯ КАЧЕСТВОМ И СТАНДАРТИЗАЦИИ*

### **РАБОЧАЯ ПРОГРАММА**

### **ДИСЦИПЛИНЫ**

# **«***РАБОТА В ГРАФИЧЕСКИХ МАТЕРИАЛАХ***»**

**Направление подготовки:** *54.03.01 Дизайн*

**Профиль:** *Графический дизайн*

**Квалификация (степень) выпускника:** *бакалавр*

**Форма обучения:** *очная*

 ДОКУМЕНТ ПОДПИСАН ЭЛЕКТРОННОЙ ПОДПИСЬЮ

Сертификат: 009B6E12864E30B4D429978F57C2EED293 Владелец: Троицкий Александр Витальевич Действителен: с 21.06.2023 до 13.09.2024

Королёв 2023

**Автор: Веремьянина Е.В., Деменкова А.Б. Рабочая программа дисциплины: «Работа в графических материалах» – Королев МО: «Технологический университет», 2023г.** 

Рецензент: к.т.н., доцент Сильчева Л.В.

Рабочая программа составлена в соответствии с требованиями Федерального государственного образовательного стандарта высшего образования (ФГОС ВО) по направлению подготовки бакалавров 54.03.01 Управление качеством и Учебного плана, утвержденного Ученым советом Университета. **Протокол № 9 от 11.04.2023 г.**

### Рабочая программа рассмотрена и одобрена на заседании кафедры:

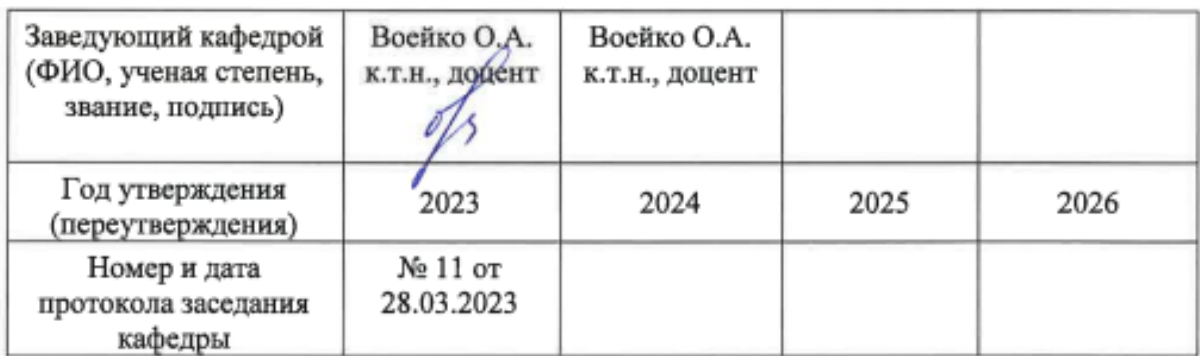

**Рабочая программа согласована:** 

**Руководитель ОПОП ВО** *Л.В. Сильчева к.т.н., доцент*

### **Рабочая программа рекомендована на заседании УМС:**

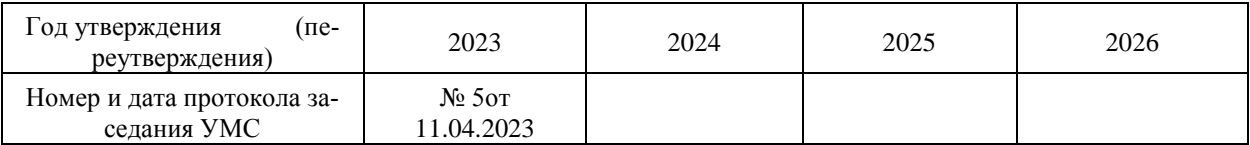

# **1. Перечень планируемых результатов обучения по дисциплине, соотнесенных с планируемыми результатами освоения ОПОП ВО**

# **2. Перечень планируемых результатов обучения по дисциплине, соотнесенных с планируемыми результатами освоения ОПОП ВО**

**Цель** дисциплины:

ознакомление студентов с некоторыми тиражными техниками художественной печати: а именно: линогравюрой, ксилографией, для воплощения своих творческих идей.

В процессе обучения студент приобретает и совершенствует следующие компетенции:

### **Профессиональные компетенции:**

ПК–3 – Способен использовать композиционные приемы и стилистические особенности, определяющие характеристики проектируемого объекта визуальной информации, идентификации и коммуникации.

ПК–5 – Способен разрабатывать дизайн-макет объекта визуальной информации, определяя выбор дизайнерских решений в области проектирования, учитывая свойства используемых материалов и технологии реализации объекта визуальной информации, идентификации и коммуникации. Основными **задачами** дисциплины являются:

- Применять основы композиции и стилеобразования в проектировании объекта

- Осуществляет разработку дизайн-макетов
- Использует основы стилеобразования
- уметь анализировать дизайнерские решения

Показатель освоения компетенции отражают следующие индикаторы:

**Трудовые действия:** Применяет основы композиции и стилеобразования в проектировании объекта визуальной информации, идентификации и коммуникации. Осуществляет разработку дизайн-макетов объекта визуальной информации и идентификации и коммуникации.

**Необходимые умения:** Использует основы стилеобразования. Анализирует дизайнерские решения в области дизайн-проектирования. Определяет способы дизайнерского решения и используемых материалов и технологий в проставленной профессиональной задаче.

**Необходимые знания:** Оценивает композиционные и стилистические приемы, основы композиции. Анализирует дизайнерские решения в области дизайн-проектирования.

# **3. Место дисциплины в структуре ОПОП ВО**

Дисциплина относится к обязательной части Блока 1основной профессиональной образовательной программы подготовки бакалавров по направлению подготовки 54.03.01 Дизайн, профиль «Графический дизайн».

Дисциплина базируется на ранее изученных дисциплинах «Академический рисунок и скульптура» ПК-1 развивает ПК-3, «Академическая живопись» ПК-1, развивает ПК-3, «Искусство шрифта» ОПК-3, ПК-1, развивает ПК-3. Знания и компетенции, полученные при освоении дисциплины, являются базовыми при выполнения выпускной квалификационной работы бакалавра.

Знания и компетенции, полученные при освоении дисциплины, являются базовыми при выполнения выпускной квалификационной работы бакалавра.

### **4. Объем дисциплины и виды учебной работы**

Общая трудоемкость дисциплины для студентов очной, очной формы обучения составляет 13 зачетных единиц, 468 часов.

*Таблица 1*

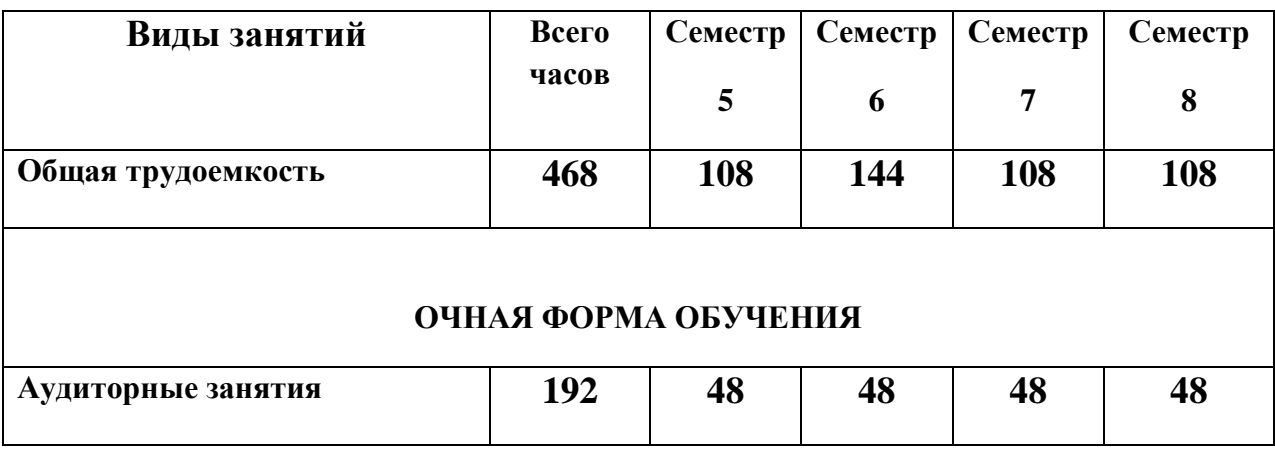

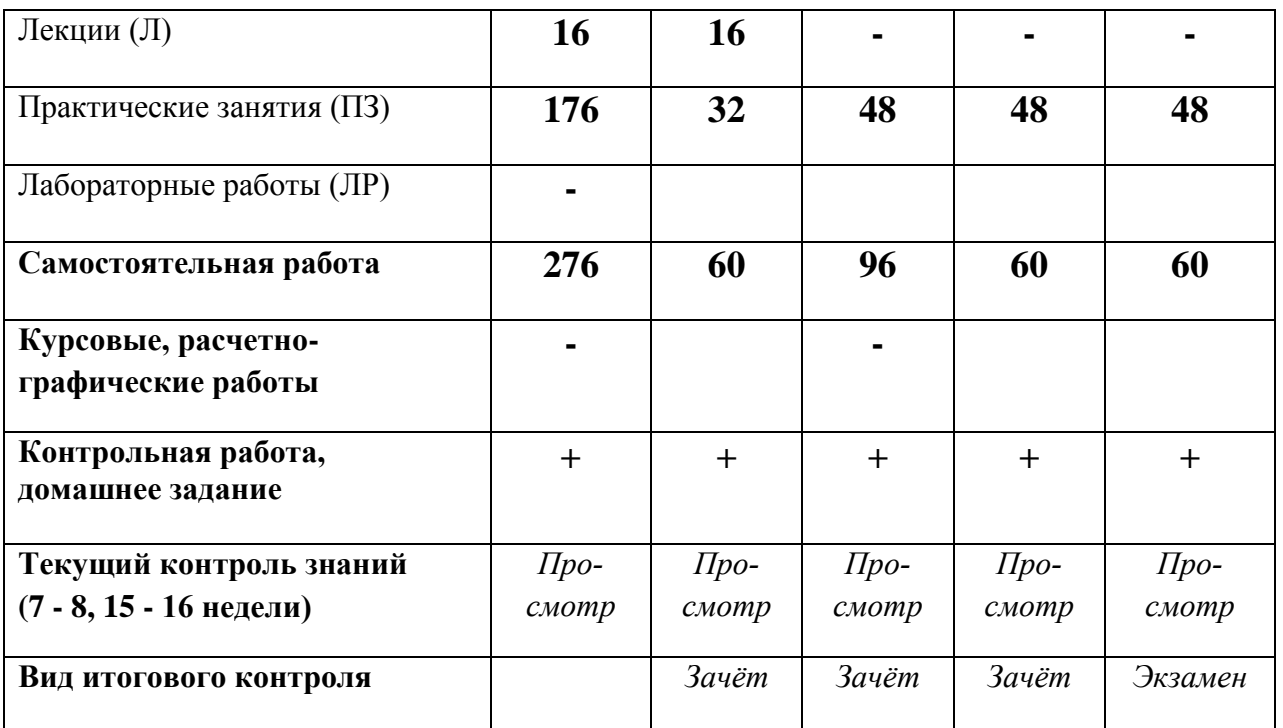

# **4. Содержание дисциплины**

# *4.1. Темы дисциплины и виды занятий*

*Таблица 2*

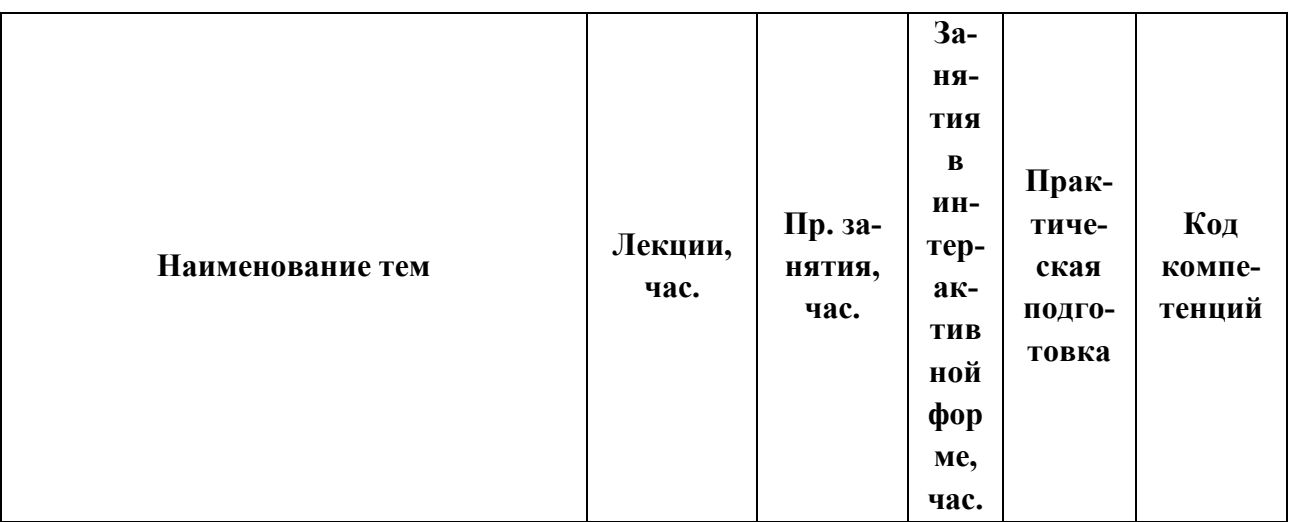

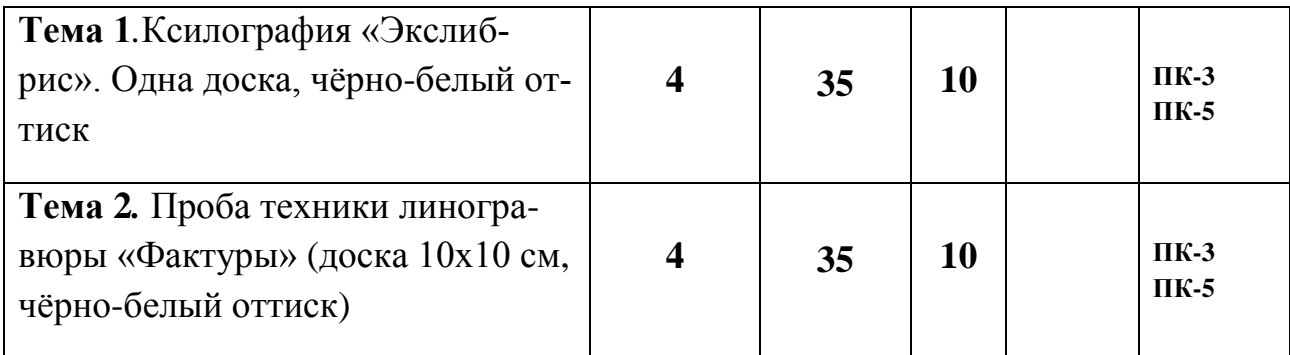

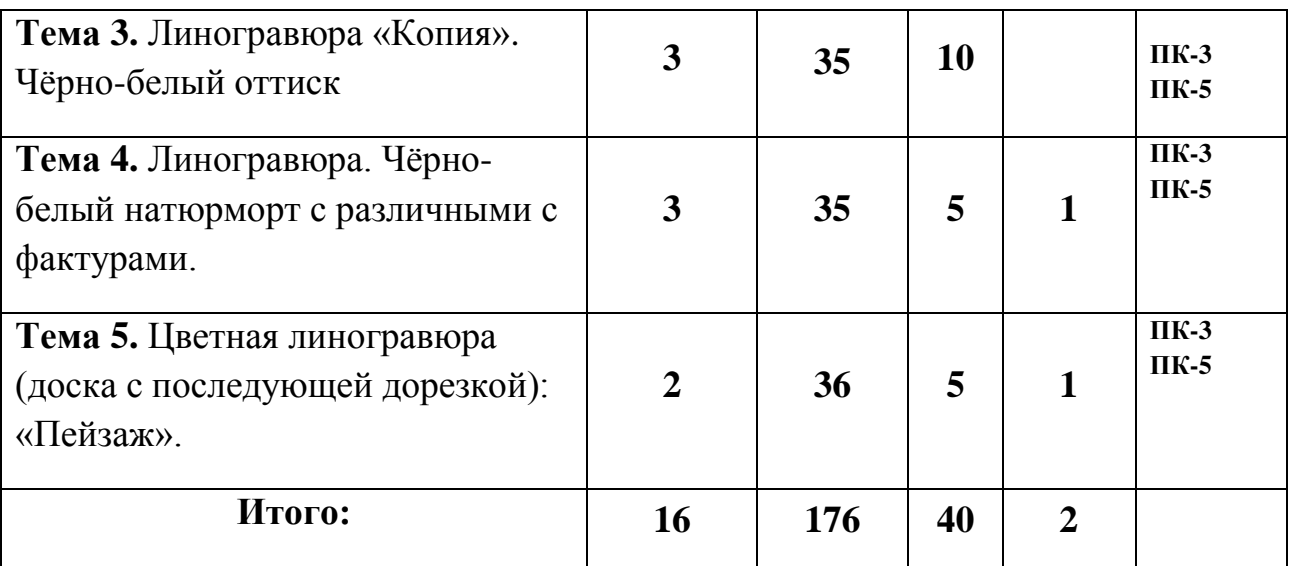

# *4.2. Содержание тем дисциплины*

### **Тема 1. Ксилография «Экслибрис». Одна доска, чёрно-белый оттиск**

Краткая история гравюры на дереве (ксилографии). Инструменты и оборудование для ксилографии. Эстамп как тиражная техника. Информация о техниках высокой печати. Типографская чёрная краска и её особенности. Процесс печати ксилографии. Знакомство с ксилографиями выдающегося графика В.А. Фаворского. Искусствоведческий анализ аналогов. Методика создания авторского экслибриса: от эскиза до готового эстампа.

### **Тема 2. Проба техники линогравюры «Фактуры» (доска 10х10 см, чёрнобелый оттиск)**

Краткая история гравюры на линолеуме (линогравюры). Инструменты и оборудование для линогравюры. Методика создания эскизов, вырезания на линолеуме и печать оттисков. Искусствоведческий анализ аналогов. Фактуры в линогравюре. Виды графических языков.

### **Тема 3. Линогравюра «Копия». Чёрно-белый оттиск**

Анализ аналогов. Выбор репродукции для копии. Подготовка инструментов. Методика вырезания копии.

### **Тема 4. Линогравюра. Чёрно-белый натюрморт с различными с фактурами**

Рисование с натуры натюрморта. Графическая стилизация и обобщение. гармония черного и белого. Фактуры и способы их создания в линогравюре.

### **Тема 5. Цветная линогравюра (доска с последующей дорезкой): «Пейзаж»**

Техника линогравюры с последующей дорезкой доски. Методика создания эскиза для цветной линогравюры. Особенности цветных типографских красок. Технология печати.

# **5. Перечень учебно-методического обеспечения для самостоятельной работы по дисциплине**

- 1. Методические указания для обучающихся по освоению дисциплины.
- 2. Ресурсы информационно-образовательной среды «ТУ».

### **6. Фонд оценочных средств для проведения промежуточной аттестации обучающихся по дисциплине**

Структура фонда оценочных средств для проведения промежуточной аттестации обучающихся по дисциплине (модулю) представлена в «*Приложении 1*» к рабочей программе.

# **7. Перечень основной и дополнительной учебной литературы, необходимой для освоения дисциплины**

### *Основная литература:*

1. Егорова Е. С. PR-дизайн и PR-продвижение: учеб.пособие / Шпаковский В.О., Егорова Е.С. – Вологда: Инфра-Инженерия, 2018. – 452 с. <http://znanium.com/catalog/query/?text=дизайн+2015+2017&x=11&y=8> 2.Живопись с основами цветоведения : курс лекций / Д.Д. Калинкина ; Моск. изд.-полигр. колледж им. И. Федорова. — 2-е изд., испр. — Москва : МИПК, 2018. — 72 с. - Текст : электронный. - URL:

<https://new.znanium.com/catalog/product/1039206>

3.Даглдиян, К.Т., Поливода, Б.А. Абстрактная композиция: основы теории и практические методы творчества в абстрактной живописи и скульптуре: учебное пособие для вузов / К.Т. Дагл диян, Б.А. Поливода. — Москва : Издательство ВЛА ДОС, 2018. — 208 с.: ил.; 16 с. цв. вкл.: ил. (серия «Изобразительное искусство»).. - ISBN 978-5-906992-59-8. - Режим доступа:

<http://znanium.com/catalog/product/1046493>**http://znanium.com/catalog.php?bo okinfo=480079**

### *Дополнительная литература:*

- 1. Овчинникова Р. Ю. Социокультурные основания и специфика кича в графическом дизайне: Монография / Р. Ю. Овчинникова. – М.: Магистр, НИЦ ИНФРА-М, 2015. – 136 с. <http://znanium.com/catalog/product/485699>
- 2. Кравчук, В. П. Типографика и художественно-техническое редактирование / В. П. Кравчук ; В. П. Кравчук. – Кемерово :КемГУКИ, 2015. – 48 с. <http://biblioclub.ru/index.php?page=book&id=438320>
- 3. Наумова, С. В. Шрифт и орнамент / С. В. Наумова, П. М. Наумова ; С.В. Наумова; П.М. Наумова. – Екатеринбург :Архитектон, 2014. – 216 с. <http://biblioclub.ru/index.php?page=book&id=436720>

# **8. Перечень ресурсов информационно-телекоммуникационной сети Интернет, необходимых для освоения дисциплины**

1. [www.kak.ru](http://www.kak.ru/)

2. [www.illustrators.ru](http://www.illustrators.ru/)

# **9. Методические указания для обучающихся по освоению дисциплины**

Методические указания для обучающихся по освоению дисциплины приведены в «*Приложении 2*» к рабочей программе.

# **10. Перечень информационных технологий, используемых при осуществлении образовательного процесса по дисциплине**

- 1. Программное обеспечение: *Adobe Photoshop, Microsoft Word;*
- 2. Информационные справочные системы: электронные ресурсы образовательной среды «МГОТУ», рабочая программа и методическое обеспечение по дисциплине «Работа в графических материалах».

# **11. Описание материально-технической базы, необходимой для осуществления образовательного процесса по дисциплине**

*Лекционные занятия:*

● аудитория, оснащенная презентационной техникой (проектор, экран);

● комплект слайдов на темы соответствующие рабочему плану по дисциплине «Работа в графических материалах».

### *Практические занятия:*

● аудитория, оснащенная презентационной техникой (проектор, экран), рабочими столами для осуществления практических работ в графических материалах.

Прочее:

● рабочее место преподавателя, оснащенное компьютером с доступом в Интернет;

● рабочие места студентов, оснащенные соответствующим оборудованием для работы в материале.

*Приложение 1*

### **ИНСТИТУТ РАКЕТНО-КОСМИЧЕСКОЙ ТЕХНИКИ И ТЕХНО-ЛОГИИ МАШИНОСТРОЕНИЯ КАФЕДРА УПРАВЛЕНИЯ КАЧЕСТВОМ И СТАНДАРТИЗАЦИИ**

# **ФОНД ОЦЕНОЧНЫХ СРЕДСТВ ДЛЯ ПРОВЕДЕНИЯ ПРОМЕЖУТОЧНОЙ АТТЕСТАЦИИ ОБУЧАЮЩИХСЯ ПО ДИСЦИПЛИНЕ «РАБОТА В ГРАФИЧЕСКИХ МАТЕРИАЛАХ»**

(Приложение 1 к рабочей программе)

**Направление подготовки: 54.03.01 Дизайн**

**Профиль: «Графический дизайн»**

**Уровень высшего образования: бакалавриат Форма обучения: очная**

> Королёв 2023

# 1. Перечень компетенций с указанием этапов их формирования<br>в процессе освоения образовательной программы

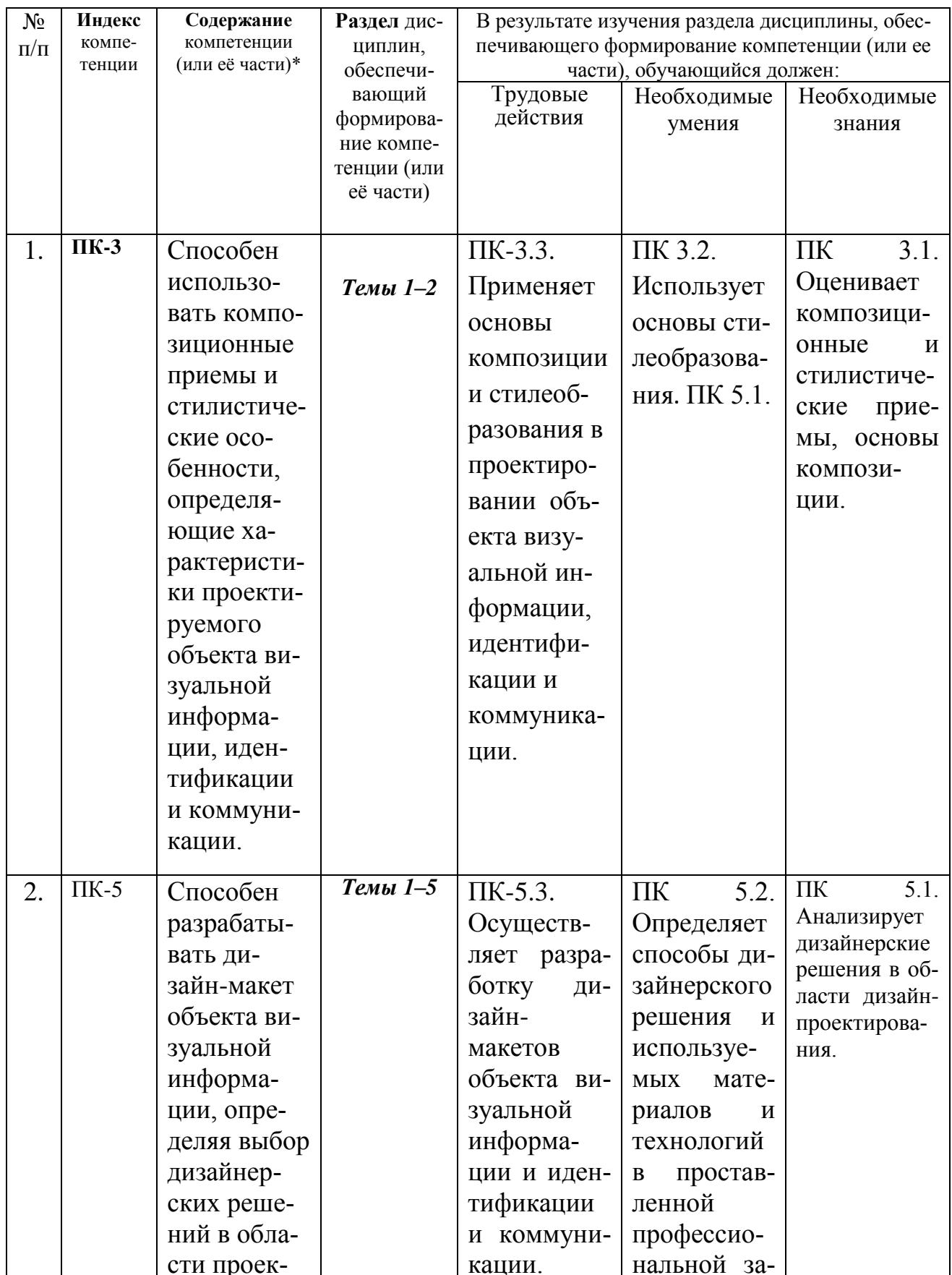

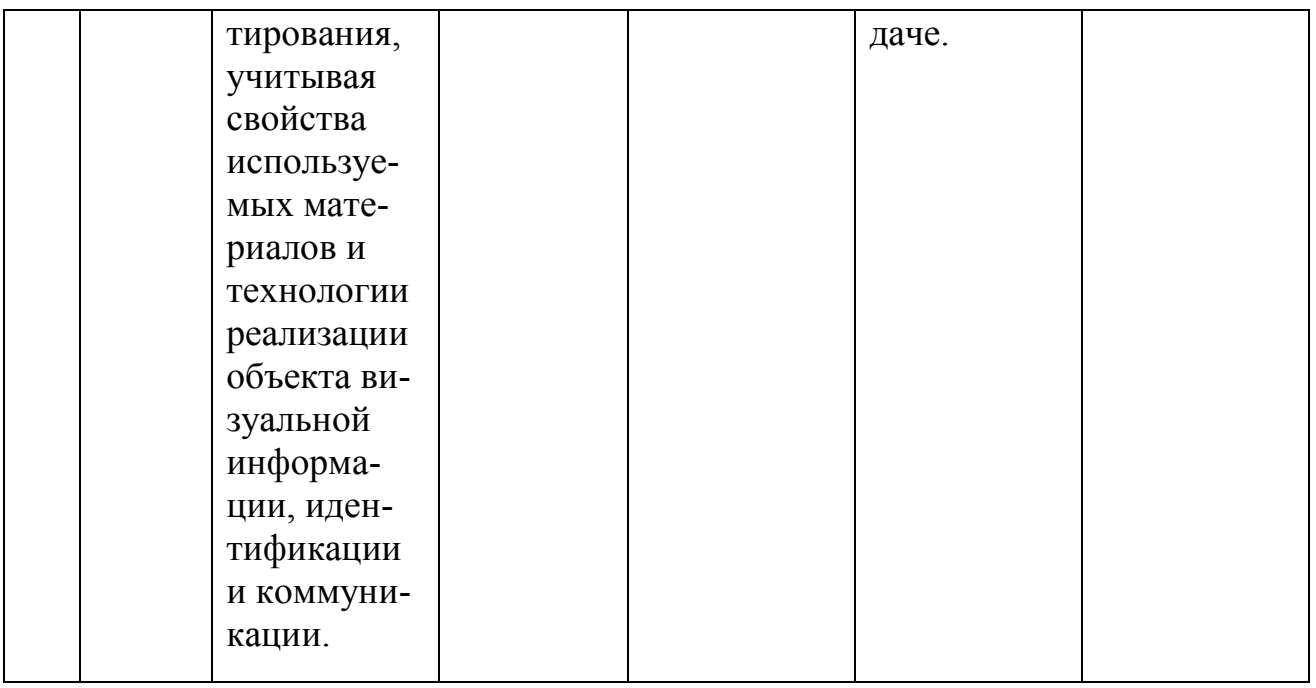

### 2. Описание показателей и критериев оценивания компетенций на различных этапах их формирования, описание шкал оценивания

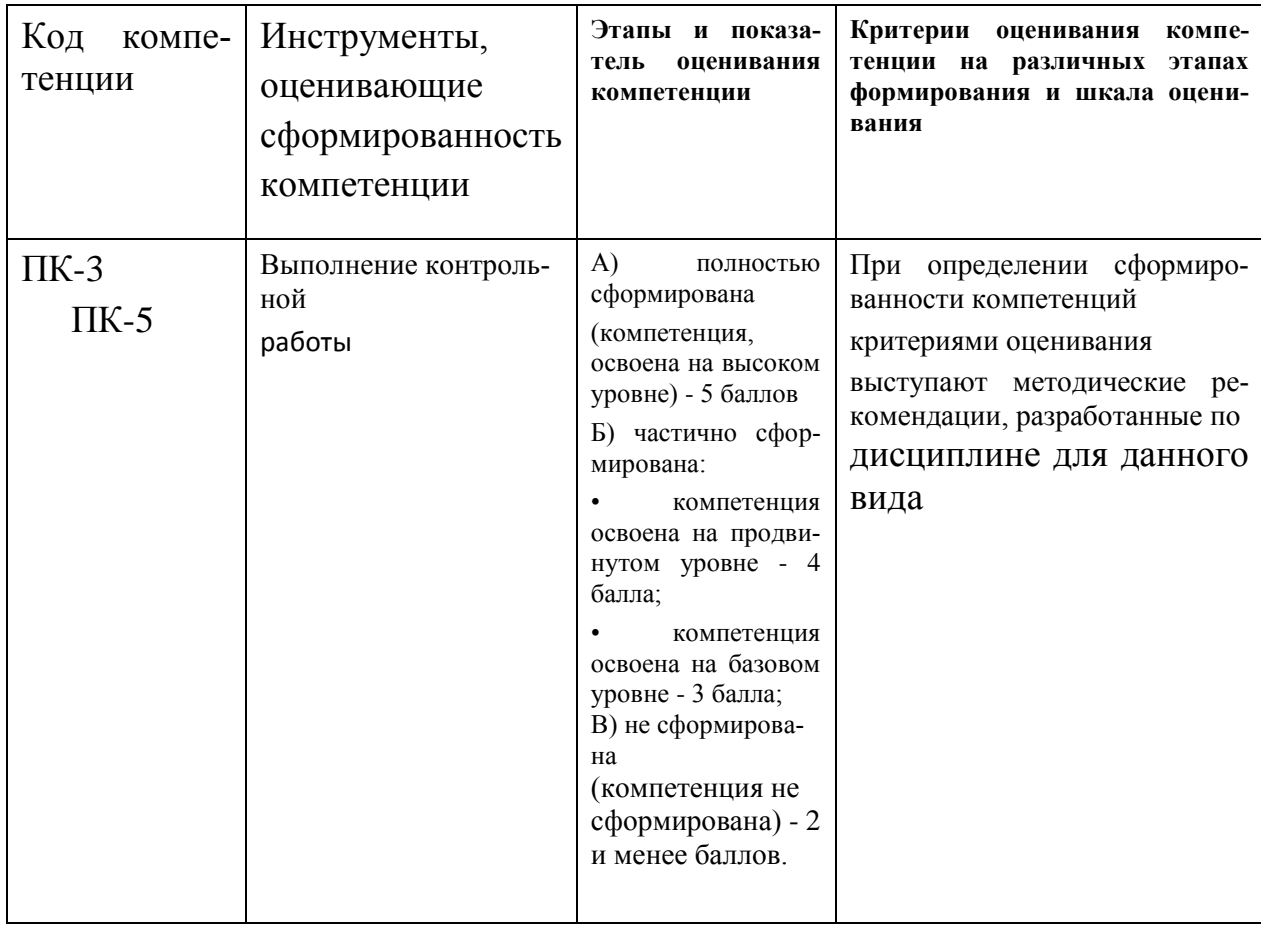

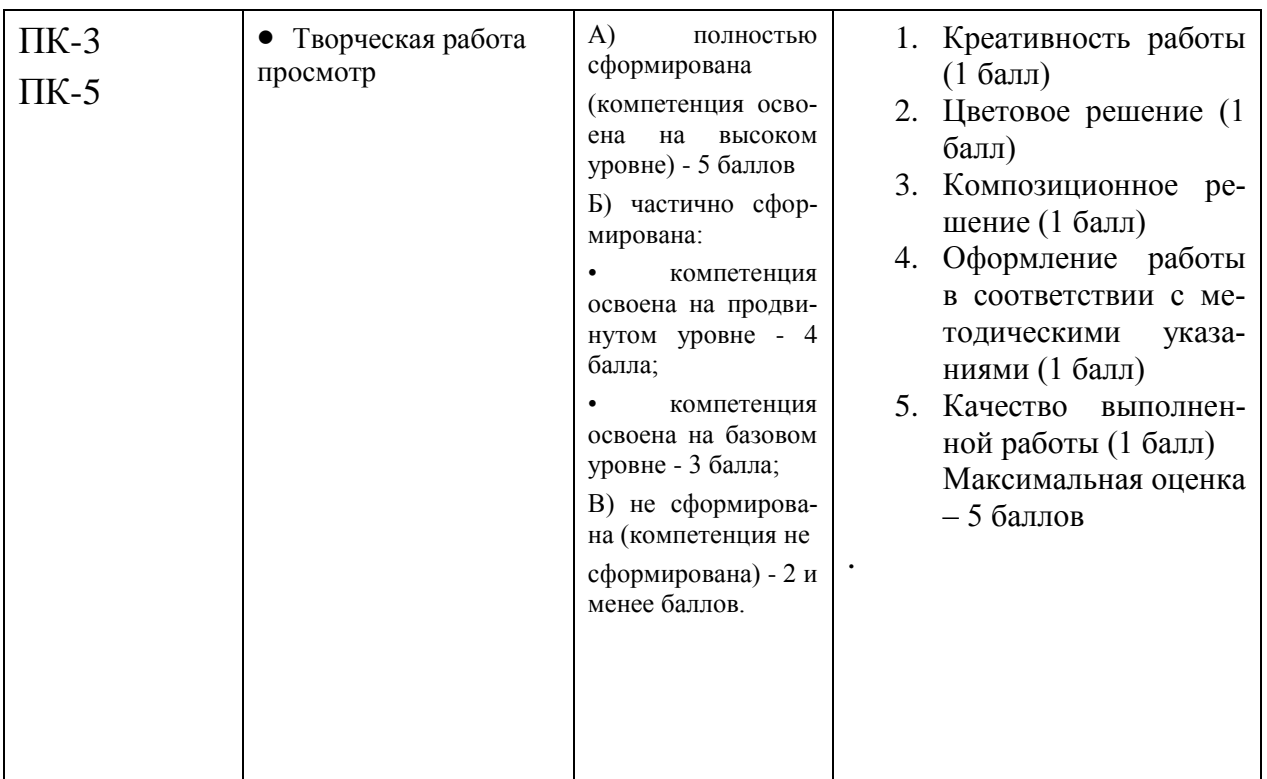

**3. Типовые контрольные задания или иные материалы, необходимые для оценки знаний, умений, навыков и (или) опыта деятельности, характеризующих этапы формирования компетенций в процессе освоения образовательной программы**

### *Темы творческих работ:*

- 1. Ксилография «Экслибрис». Одна доска, чёрно-белый оттиск.
- 2. Проба техники линогравюры «Фактуры» (доска 10х10 см, чёрно-белый оттиск).
- 3. Линогравюра «Копия». Чёрно-белый оттиск.
- 4. Линогравюра. Чёрно-белый натюрморт с различными с фактурами.
- 5. Цветная линогравюра (доска с последующей дорезкой): «Пейзаж».

### **Контрольная работа (реферат, доклад):**

### **Требования к структуре:**

Структура контрольной работы должна способствовать раскрытию темы: иметь титульный лист, содержание, введение, основную часть, заключение, список литературы.

### **Требования к оформлению:**

Объём контрольной работы – 10 страниц формата А 4, напечатанного с одной стороны текста (1,5 интервал, шрифт Times New Roman).

### **Тематика контрольных работ:**

- 1. Техники эстампа: линогравюра, офорт, ксилография, литография.
- 2. Акватинта как разновидность офорта.
- 3. Техники глубокой печати.
- 4. Техники высокой печати.
- 5. Экспериментальные техники эстампа.
- 6. Линогравюра с последующей дорезкой.
- 7. Техника монотипии типографской краской.
- 8. Авторская гравюра.
- 9.Применение современных материалов в эстампе.
- 10. Гравюра на пластике.
- 11. Акварельная графика.
- 12. Техника тушь, перо.
- 13. Цифровая имитация эстампа.
- 14. Техника глубокой печати «сухая игла».
- 15. Краски для глубокой и высокой печатей: сравнительные характеристики.

### **6. Методические материалы**, **определяющие процедуры оценивания знаний, умений, навыков и (или) опыта деятельности, характеризующих этапы формирования компетенций**

Формой контроля знаний по дисциплине «Работа в графических материалах» являются два текущих просмотра и две аттестации в форме *зачёта* и итоговая аттестация – *экзамен*.

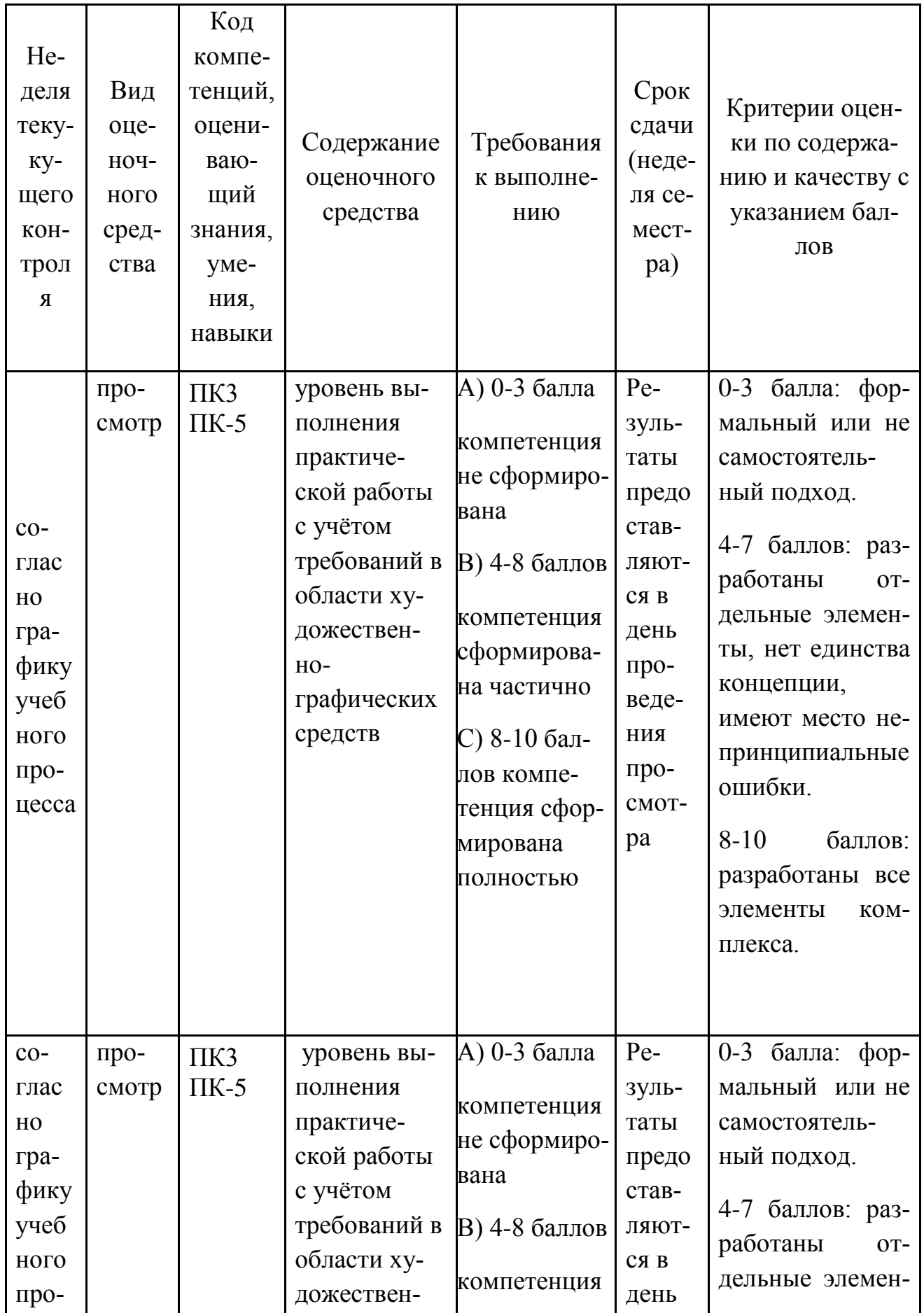

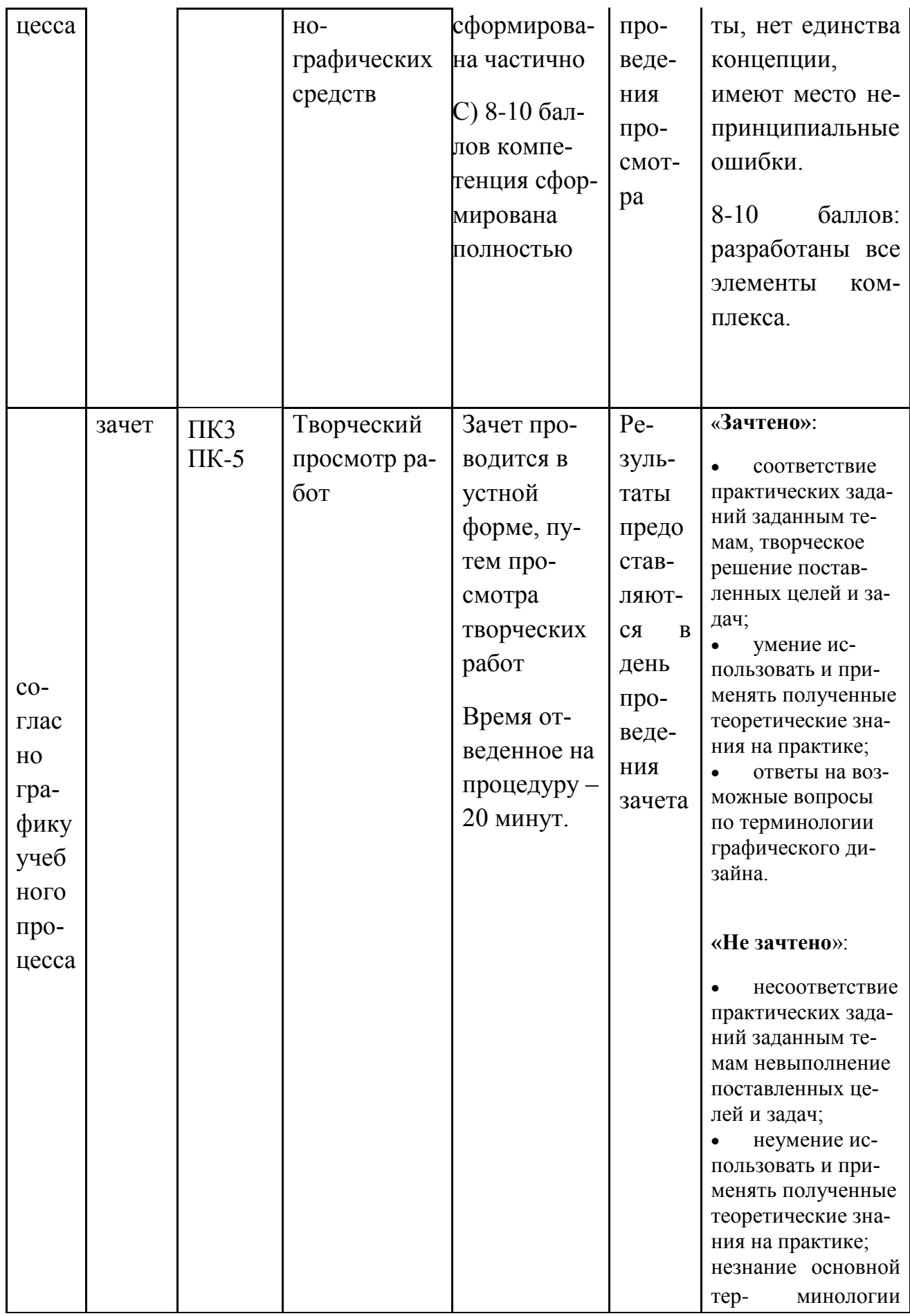

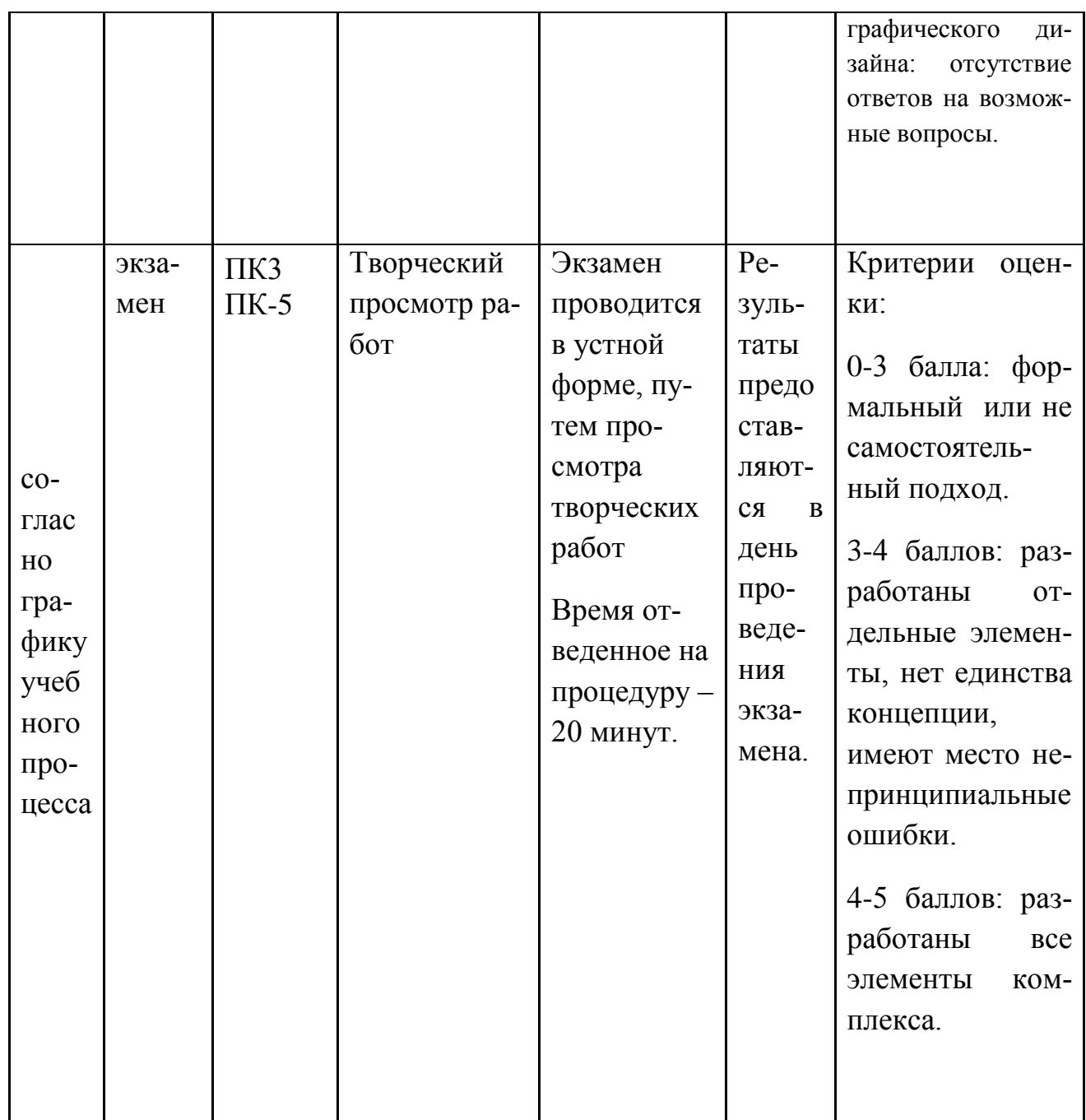

**Творческие работы, которые выставляются на экзамен:**

- 1. Ксилография «Экслибрис». Одна доска, чёрно-белый оттиск.
- 2. Проба техники линогравюры «Фактуры» (доска 10х10 см, чёрно-белый оттиск).
- 3. Линогравюра «Копия». Чёрно-белый оттиск.
- 4. Линогравюра. Чёрно-белый натюрморт с различными с фактурами.
- 1. Цветная линогравюра (доска с последующей дорезкой): «Пейзаж».

Итоговое начисление баллов по дисциплине осуществляется в соответствии с разработанной и внедренной балльно-рейтинговой системой контроля и оценивания уровня знаний и внеучебной созидательной активности обучающихся.

*Приложение 2*

# **ИНСТИТУТ РАКЕТНО-КОСМИЧЕСКОЙ ТЕХНИКИ И ТЕХНО-ЛОГИИ МАШИНОСТРОЕНИЯ**

### **КАФЕДРА УПРАВЛЕНИЯ КАЧЕСТВОМ И СТАНДАРТИЗАЦИИ**

# **МЕТОДИЧЕСКИЕ УКАЗАНИЯ ДЛЯ ОБУЧАЮЩИХСЯ ПО ОСВОЕНИЮ ДИСЦИПЛИНЫ «РАБОТА В ГРАФИЧЕСКИХ МАТЕРИАЛАХ»**

(Приложение 2 к рабочей программе)

**Направление подготовки: 54.03.01 Дизайн**

**Профиль: Графический дизайн**

**Уровень высшего образования: бакалавриат**

**Форма обучения: очная**

Королёв 2023

# **1. Общие положения**

**Цель изучения дисциплины**: ознакомление студентов с некоторыми тиражными техниками художественной печати: а именно: линогравюрой, ксилографией, для воплощения своих творческих идей.

Основными **задачами** дисциплины являются:

- Применять основы композиции и стилеобразования в проектировании объекта

- Осуществляет разработку дизайн-макетов
- Использует основы стилеобразования
- уметь анализировать дизайнерские решения

### **2. Указания по проведению практических занятий**

### ПРАКТИЧЕСКОЕ ЗАНЯТИЕ 1

(*комбинированная форма проведения*)

Образовательные технологии: проектная технология Тема и содержание практического занятия: *Задание 1.* Ксилография «Экслибрис». Одна доска, чёрно-белый оттиск.

Практическое занятие соответствует **Теме 1**: «Ксилография «Экслибрис». Одна доска, чёрно-белый оттиск».

*Продолжительность занятия – 35 часов*

### ПРАКТИЧЕСКОЕ ЗАНЯТИЕ 2

(*комбинированная форма проведения*)

Образовательные технологии: проектная технология Тема и содержание практического занятия:

*Задание 2.* Проба техники линогравюры «Фактуры» (доска 10х10 см, чёрнобелый оттиск).

Практическое занятие соответствует **Теме 2**: «Проба техники линогравюры «Фактуры» (доска 10х10 см, чёрно-белый оттиск)».

*Продолжительность занятия* – *35 часов*

### ПРАКТИЧЕСКОЕ ЗАНЯТИЕ 3

(*комбинированная форма проведения*)

Образовательные технологии: проектная технология Тема и содержание практического занятия: *Задание 3.* Линогравюра «Копия». Чёрно-белый оттиск.

Практическое занятие соответствует **Теме 3**: «Линогравюра «Копия». Чёрнобелый оттиск».

*Продолжительность занятия – 35 часов*

### ПРАКТИЧЕСКОЕ ЗАНЯТИЕ 4

(*комбинированная форма проведения*)

Образовательные технологии: проектная технология Тема и содержание практического занятия: *Задание 4.* Линогравюра. Чёрно-белый натюрморт с различными с фактурами.

Практическое занятие соответствует **Теме 4**: «Линогравюра. Чёрно-белый натюрморт с различными с фактурами».

*Продолжительность занятия – 35 часов*

### ПРАКТИЧЕСКОЕ ЗАНЯТИЕ 5

### (*комбинированная форма проведения*)

Образовательные технологии: проектная технология Тема и содержание практического занятия: *Задание 5.* Цветная линогравюра (доска с последующей дорезкой): «Пейзаж».

Практическое занятие соответствует **Теме 5**: «Цветная линогравюра (доска с последующей дорезкой): "Пейзаж"».

*Продолжительность занятия – 36 часов*

# **3. Указания по проведению лабораторного практикума**

Учебным планом не предусмотрены лабораторные работы по данной дисциплине.

### **4. Указания по проведению самостоятельной работы студентов**

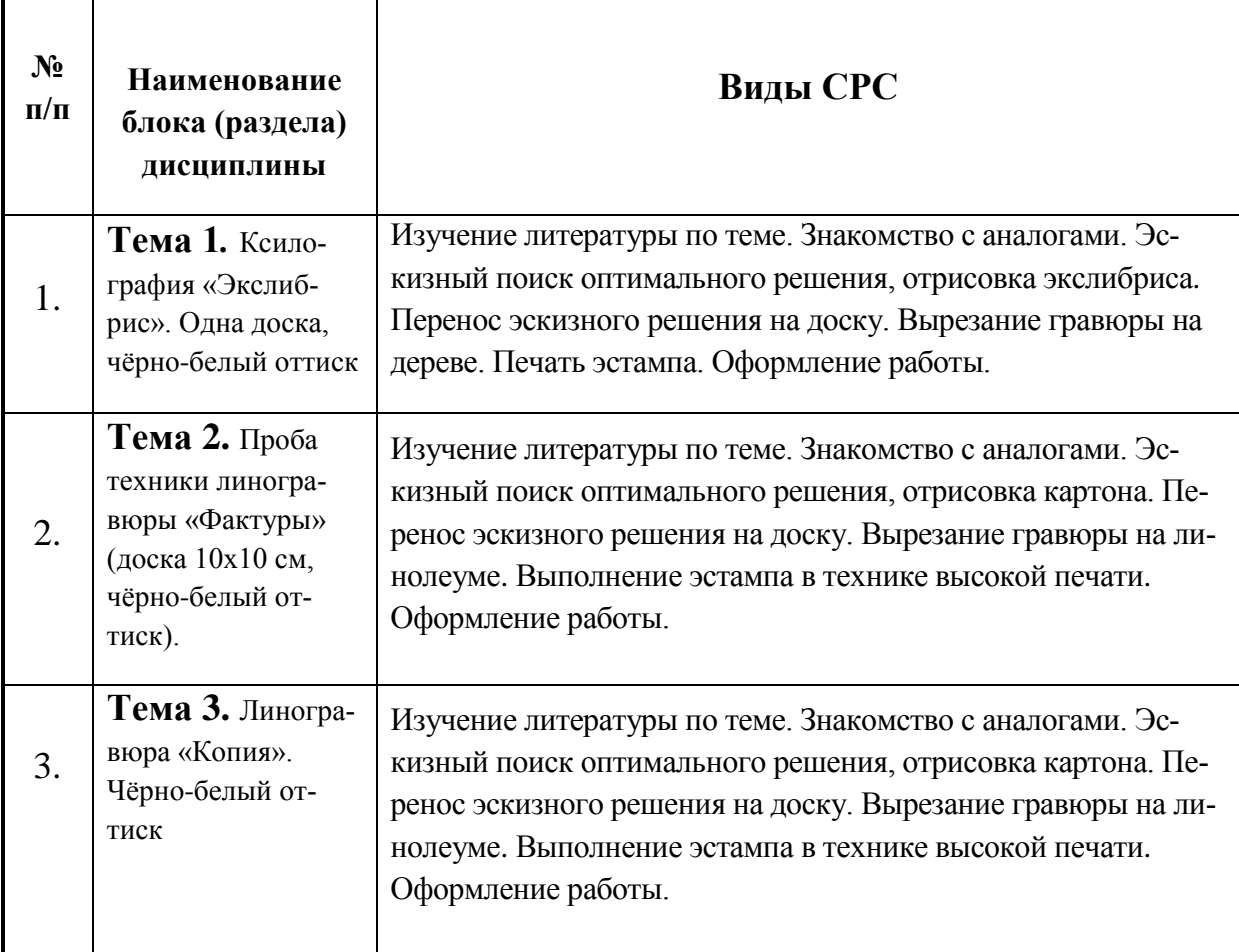

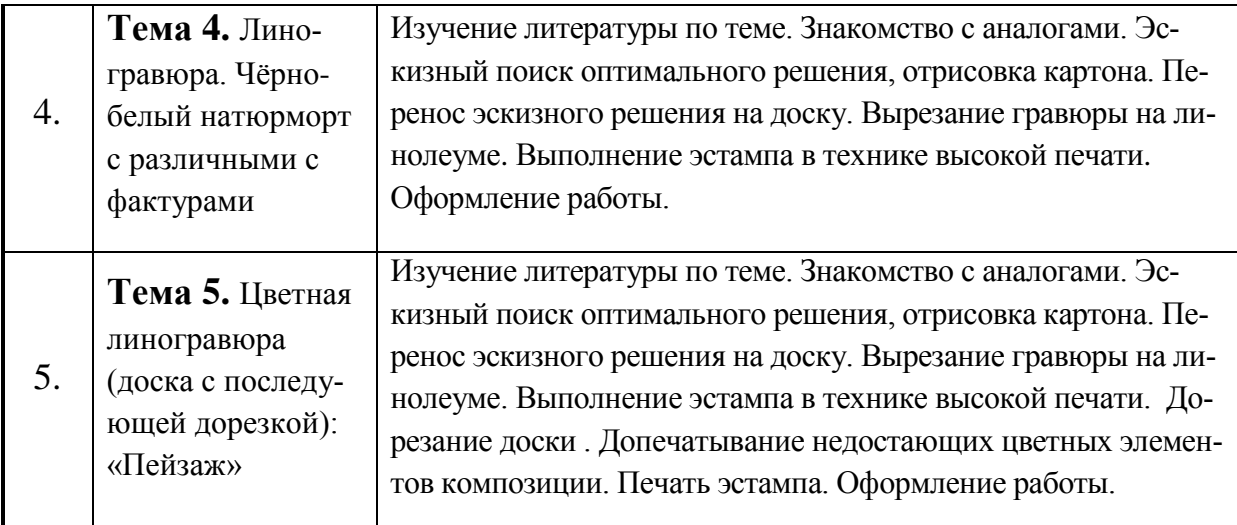

### **5. Указания по проведению контрольных работ для обучающихся очной, заочной формы обучения**

Учебным планом по дисциплине «Работа в графических материалах» контрольные работы для студентов факультета заочного обучения не предусмотрены.

# **5. Перечень основной и дополнительной учебной литературы**

### *Основная литература:*

1. Егорова Е. С. PR-дизайн и PR-продвижение: учеб.пособие / Шпаковский В.О., Егорова Е.С. – Вологда: Инфра-Инженерия, 2018. – 452 с. <http://znanium.com/catalog/query/?text=дизайн+2015+2017&x=11&y=8> 2.Живопись с основами цветоведения : курс лекций / Д.Д. Калинкина ; Моск. изд.-полигр. колледж им. И. Федорова. — 2-е изд., испр. — Москва : МИПК, 2018. — 72 с. - Текст : электронный. - URL:

<https://new.znanium.com/catalog/product/1039206>

3.Даглдиян, К.Т., Поливода, Б.А. Абстрактная композиция: основы теории и практические методы творчества в абстрактной живописи и скульптуре: учебное пособие для вузов / К.Т. Дагл диян, Б.А. Поливода. — Москва : Издательство ВЛА ДОС, 2018. — 208 с.: ил.; 16 с. цв. вкл.: ил. (серия «Изобразительное искусство»).. - ISBN 978-5-906992-59-8. - Режим доступа: <http://znanium.com/catalog/product/1046493>**http://znanium.com/catalog.php?bo okinfo=480079**

# *Дополнительная литература:*

- 1. Овчинникова Р. Ю. Социокультурные основания и специфика кича в графическом дизайне: Монография / Р. Ю. Овчинникова. – М.: Магистр, НИЦ ИНФРА-М, 2015. – 136 с. <http://znanium.com/catalog/product/485699>
- 2. Кравчук, В. П. Типографика и художественно-техническое редактирование / В. П. Кравчук ; В. П. Кравчук. – Кемерово :КемГУКИ, 2015. – 48 с. <http://biblioclub.ru/index.php?page=book&id=438320>
- 3. Наумова, С. В. Шрифт и орнамент / С. В. Наумова, П. М. Наумова ; С.В. Наумова; П.М. Наумова. – Екатеринбург :Архитектон, 2014. – 216 с. <http://biblioclub.ru/index.php?page=book&id=436720>

# *Ресурсы информационно-телекоммуникационной сети Интернет, необходимых для освоения дисциплины:*

- 1. [www.kak.ru](http://www.kak.ru/)
- 2. [www.illustrator.ru](http://www.illustrator.ru/)

# **6. Перечень информационных технологий, используемых при осуществлении образовательного процесса по дисциплине**

- 3. Программное обеспечение: *Adobe Photoshop, Microsoft Word;*
- 4. Информационные справочные системы: электронные ресурсы образовательной среды «МГОТУ», рабочая программа и методическое обеспечение по дисциплине «Работа в графических материалах».